別紙

## 令和6年度事業概要説明会におけるZoom 設定について

静岡県水産振興課水産振興班

## ○ Zoom のミーティングID とパスワード

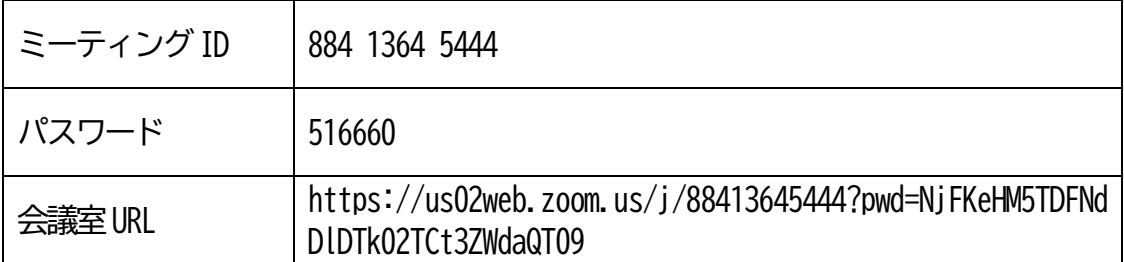

#### ○ 接続について

- ▶ 当日9時頃からミーティングルームを立ち上げます。
- ▶ 入退室は自由とします(会議開始後でも入室可能です)。

### ○ 注意点

- ▶ 音声はミュート、映像はオフとして、会議にご参加ください。
- > 質問は、Zoom の挙手機能により受け付けます。指名されましたら、ミュートを解除 し発言をお願いします。

# 会議参加方法

「**コンピュータオーディオに参加する**」をクリック

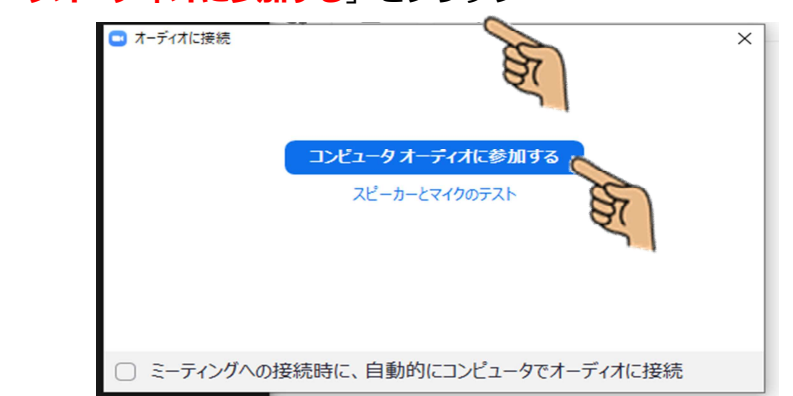

「**ビデオなしで参加**」をクリック

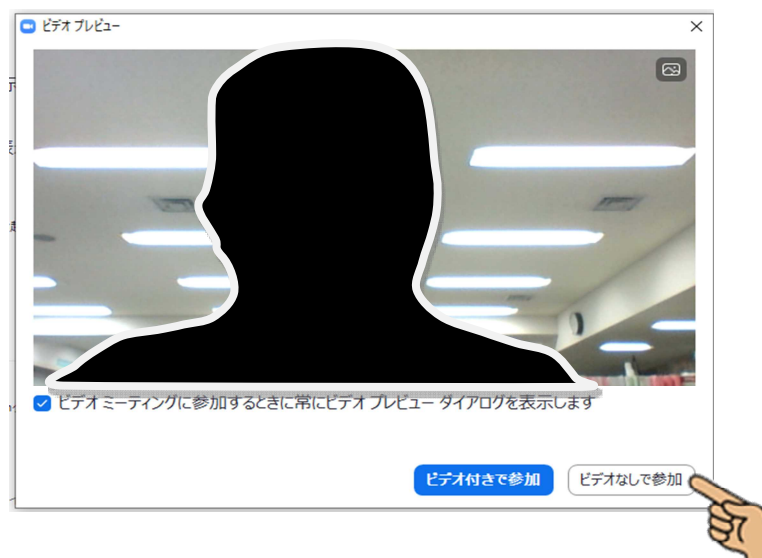

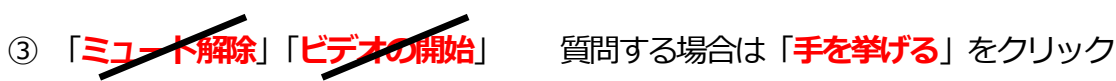

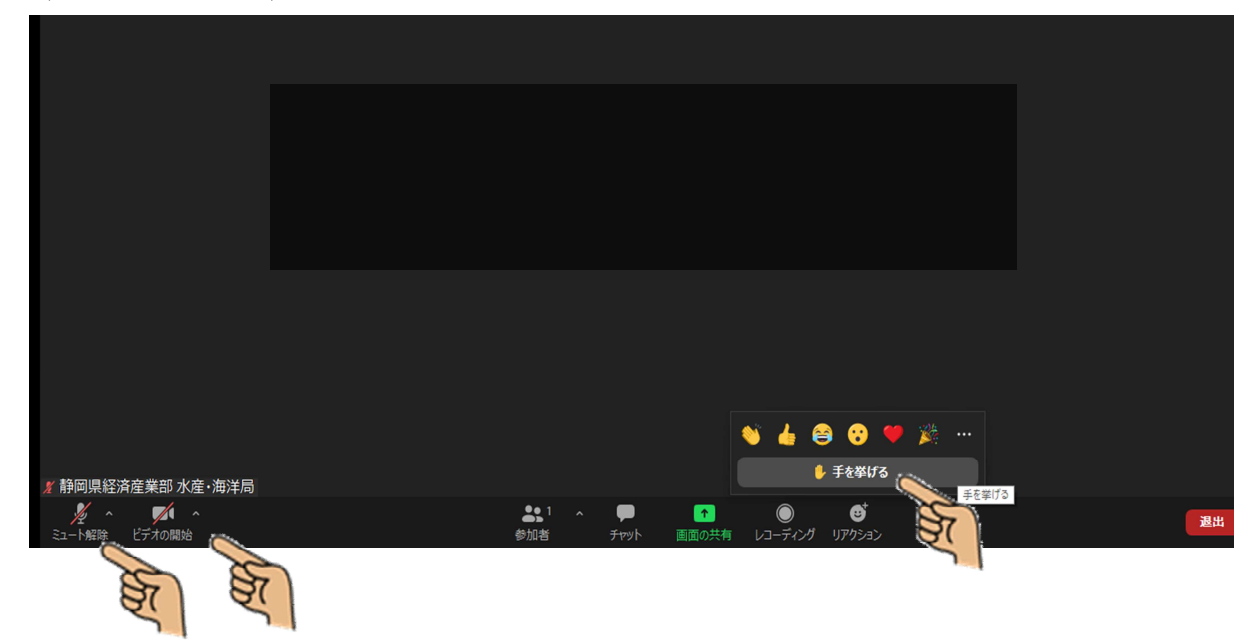